# **Photoshop Hack Patch Torrent [March-2022]**

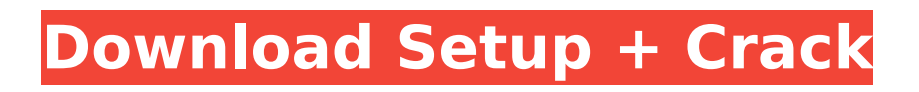

### **Photoshop Crack + Serial Number Full Torrent Download PC/Windows**

Adobe has over 300 million registered Photoshop users and has led the industry. It also has many licensed users. Most newspapers and magazines have a photo editor who uses Photoshop. Teachers who want to create a course for their students, use Photoshop. PhotoScan PhotoScan is a company that produces hardware products and software products. The photo technology evolved into the modern imaging systems. PhotoScan is a leader in the field. PhotoScan products include: • PhotoScan Mobile: The company's first product, a scanner mobile device that can hold color and black-and-white scans. It is equipped with a 5-megapixel camera. It captures images at up to 5 frames per second, is Wi-Fi enabled, and has Wi-Fi networking for file transfer. • PhotoScan Apollo: Released in late 2013, the company's second product, it is capable of scanning black-and-white and color originals. It can capture up to 12,200 images at one time. • PhotoScan Pro and PhotoScan G3: Launched in late 2015, PhotoScan offers an upgrade from its Apollo camera with more image capture technology and new features for better user experience. • PhotoScan EasyShare MX500: Released in 2016, this scanner is a very economical and convenient way to scan photo prints or slides. PhotoScan has a hardware line of scanners and software products like PhotoScan Studio Pro that create a photo-quality file. PhotoScan offers two lines of scanners: the PhotoScan MX Series and the PhotoScan G3; both options are released monthly. PhotoScan Studio Pro (www.photoscan.com) is a full-featured professional software that has many features geared to teaching users how to make a photo from scratch. The Studio Pro software makes it easy to edit the PhotoScan file in the context of the original file that was taken. Acquia NetSuite The Acquia platform is an open-source platform designed to support social networks and Internet websites. Acquia is well known for its Drupal content management system and its hosting solution called Acquia Cloud. Acquia Cloud offers hosted versions of Drupal as well as a utility for building websites. Acquia is a company that is known for its feature-rich website creation and management platform. Acquia is built on NetSuite, a software system that was developed in 1999 by Commerce One. NetSuite is a powerful business management system that was designed to

#### **Photoshop Keygen For PC [Updated]**

Adobe Photoshop Full Crack Elements in this post is the latest version, released on May 2nd, 2019. Its searchable manual is located here. Check the table below to see if the feature you want to use in Photoshop Download With Full Crack Elements is available in the current version. Table - Compatible features in Photoshop Elements 2019 Elements 18-2019 Photoshop CC 2019 Photoshop Elements 2019 Photoshop CC 2019 Photoshop Elements 2019 Adobe Photoshop CC 2019 Basic edits Pixel editing Paint Brushes History, Undo and Redo Effects Adjustment Layers Channels Layers Adjustments What is a tutorial for Photoshop Elements? You're probably thinking that now that you know what Photoshop Elements is, you might as well know how to use it. Well, if that's the case, you've come to the right place. In this post, we'll take a look at the essentials of using Photoshop Elements to create your own images, start from scratch, create memes, and more. Don't want to miss a thing? Adobe Photoshop Elements Editor Tutorials For the quickest way to learn the ropes, the best option is the official tutorial available in the Help menu. Once you're done with the tutorial, you can also check the Quickstart Guide that has all the information you need, but in the easiest to read language. How to use the photo retouching in Elements? The photo retouching has been updated in Photoshop Elements 2019. Before the update, you could only retouch a specific area or part of an image. Now, elements allow you to add retouching effects to an area of your image. This is essential if you want to create a meme. Let's assume that we want to add a vector like frame to a photo. We can select the part of the frame to add the retouching effect and then drag the edges. But we also need to select the photos where we want the frame added. How to use the border or frame sticker in Elements? In Elements, the best way to apply a border is by using the stickers. To add stickers to an image, you can either place the sticker in the path or use its preview mode. Once you've placed it

where you want it, you can click the border sticker and use it. If you want to use the sticker like a frame, just drag it until the desired frame is achieved. How to add a copy effect to 388ed7b0c7

### **Photoshop Crack+ X64**

Analysis of kappa-carrageenan-based coatings by dynamic vapour sorption. This study investigated the influence of carrageenan on the molecular weight and thermal properties of kappa-carrageenanbased coatings containing nanoparticles. The carrageenan contributes to the formation of a highly cross-linked structure, resulting in a material that in its nanocoatings equivalent is more thermally stable, thereby providing superior protection against degradation under environmental stresses. Analysis of dynamic vapour sorption isotherms, X-ray diffraction, Fourier transform infrared spectroscopy and differential scanning calorimetry indicated the formation of a crystalline structure in the carrageenan-based coatings. The presence of carrageenan reduced the molecular weight of kappa-carrageenan; however, this property was not significant in the nanocoatings equivalent. The isotherms of adsorption of nitrogen and oxygen demonstrated that the presence of carrageenan increased the adsorption, potentially due to the stronger intermolecular interactions resulting from the higher degree of hydration.Q: Which is better practice to write query dynamically in PostgreSQL? I want to fetch the row dynamically based on the column name and that's not always consistent, Here is example: select \* from table name where column1 in ('a', 'b'); I want to fetch all the rows where column1 is either a or b. select  $*$  from table name where column1 in (' ${a,b}$ '); But the problem is this will return result with any a or b. select \* from table\_name where column1 in ('{a,b,c}'); So my question is there any other way to fetch all the rows? A: You can chain query in PostgreSOL with, and parentheses to compute the JOIN: select \* from table\_name where column1 in (('a', 'b'), ('a', 'c'), ('d', 'e')) The parentheses are necessary to make the subselects work. I think it's better to put these kinds of expressions in quotes, so you can simply write: select \* from table name where '(' || column1 || ')', ',' || '(' || ',' || column2 || ')' in ( '(' || '

#### **What's New In?**

Q: How to tell when a box is first swiped over I have an interactive box that happens when the user touches the screen. I would like the box to stay there and you can scroll through the box. I would like to not have the box stay there if the user scrolls back in. This is what I currently have. When the user touches the screen, I have: if (x -800 && -y > -800) { if (x > 0 & & y > 0) { box = ctx.fillStyle = "#FF0000"; boxWidth = 30; boxHeight = 30; ctx.fillRect(x, y, boxWidth, boxHeight); } } All of this works fine. Right now when the user touches the screen, the box just appears. If I want to scroll through the box, I tap once. At this point, it will take me to the top of the box and stay there. I am wondering if there is an on screen event or something that can be used to make sure that the user has actually swiped over the box at the bottom. I want to be able to set a variable to keep the user from having to touch the box twice. If the user does happen to touch the box twice, the same variable will set back to false. A: You need some form of id or similar identifier for the object of interest. For example using class or id. You can then get this using window.document.getElementById('boxid'). Latest News Latest News So many movies are coming out these days that there are times when I'm wondering where to start. In November I watched the first two installments of the Hobbit series in theaters. I saw the first movie about five years ago and

took my wife. This time she wasn't as impressed, but she enjoyed it a lot. Read more about Hobbit. Movie theaters are showing the highly anticipated new Indiana Jones film on May 18th. I've been a fan for the past 30 years. However, I really wasn't looking forward to seeing it on

## **System Requirements:**

-- This is an optimized engine so you'll need a powerful computer for optimal performance. -- Our engine is tested with different GPUs: NVIDIA GeForce GTX 8xx / AMD HD 79xx, and includes optimization options to ensure you get the best out of your GPU. -- Both the client and the server have to be configured to accept incoming connections. Source Code: See GitHub - download latest development version In-Game Client: Steam:

[https://progressivehealthcareindia.com/wp-content/uploads/2022/07/Adobe\\_Photoshop\\_CC\\_2018.pdf](https://progressivehealthcareindia.com/wp-content/uploads/2022/07/Adobe_Photoshop_CC_2018.pdf) <https://www.erbe-symposium.org/2022/07/05/adobe-photoshop-cs5-serial-key-with-key-x64/> <http://fede-percu.fr/adobe-photoshop-cc-2015-version-17-keygenerator-free-download-3264bit-2022/> <https://vincyaviation.com/adobe-photoshop-2021-version-22-1-0-hack-patch-2022/> <https://trello.com/c/hT5nGadr/115-photoshop-2022-crack-full-version-torrent-3264bit> [http://mariasworlds.com/index.php/2022/07/05/photoshop-2022-version-23-0-full-license-registration](http://mariasworlds.com/index.php/2022/07/05/photoshop-2022-version-23-0-full-license-registration-code-free-download-pc-windows/)[code-free-download-pc-windows/](http://mariasworlds.com/index.php/2022/07/05/photoshop-2022-version-23-0-full-license-registration-code-free-download-pc-windows/) <https://www.beauteefi.com/wp-content/uploads/2022/07/gitjaim.pdf> [http://www.xpendx.com/2022/07/04/photoshop-2022-version-23-0-2-keygen-for-lifetime](http://www.xpendx.com/2022/07/04/photoshop-2022-version-23-0-2-keygen-for-lifetime-updated-2022/)[updated-2022/](http://www.xpendx.com/2022/07/04/photoshop-2022-version-23-0-2-keygen-for-lifetime-updated-2022/) <https://davidocojewelers.com/adobe-photoshop-2021-version-22-4-3-with-license-key-3264bit> <https://rwix.ru/photoshop-cc-crack-with-serial-number-keygen-for-lifetime-free-download.html> [https://wishfruits.com/adobe-photoshop-2021-version-22-1-1-crack-full-version-with-key-3264bit](https://wishfruits.com/adobe-photoshop-2021-version-22-1-1-crack-full-version-with-key-3264bit-final-2022/)[final-2022/](https://wishfruits.com/adobe-photoshop-2021-version-22-1-1-crack-full-version-with-key-3264bit-final-2022/) <https://harneys.blog/2022/07/05/photoshop-2021-version-22-0-1-activation-for-windows/> [https://josebonato.com/adobe-photoshop-2021-version-22-3-keygen-crack-setup-incl-product](https://josebonato.com/adobe-photoshop-2021-version-22-3-keygen-crack-setup-incl-product-key-2022/)[key-2022/](https://josebonato.com/adobe-photoshop-2021-version-22-3-keygen-crack-setup-incl-product-key-2022/) [http://unlyda.yolasite.com/resources/Adobe-Photoshop-CC-2019-Version-20-Product-Key--For-](http://unlyda.yolasite.com/resources/Adobe-Photoshop-CC-2019-Version-20-Product-Key--For-Windows.pdf)[Windows.pdf](http://unlyda.yolasite.com/resources/Adobe-Photoshop-CC-2019-Version-20-Product-Key--For-Windows.pdf) [http://yotop.ru/2022/07/05/adobe-photoshop-2021-version-22-4-keygen-license-key-full-free-mac](http://yotop.ru/2022/07/05/adobe-photoshop-2021-version-22-4-keygen-license-key-full-free-mac-win/)[win/](http://yotop.ru/2022/07/05/adobe-photoshop-2021-version-22-4-keygen-license-key-full-free-mac-win/) [https://marketstory360.com/cuchoast/2022/07/Photoshop\\_2021\\_Version\\_2211-1.pdf](https://marketstory360.com/cuchoast/2022/07/Photoshop_2021_Version_2211-1.pdf) <http://lalinea100x100.com/?p=47012> <https://ezellohub.com/adobe-photoshop-2022-version-23-4-1-keygen/> <https://dogrywka.pl/photoshop-cc-2015-version-18-with-license-key-free-download-april-2022/> [https://firmateated.com/wp-content/uploads/2022/07/Adobe\\_Photoshop\\_CC\\_2019\\_version\\_20.pdf](https://firmateated.com/wp-content/uploads/2022/07/Adobe_Photoshop_CC_2019_version_20.pdf) <http://www.freddypilar.com/adobe-photoshop-cc-2018-with-serial-key-free/> <http://saddlebrand.com/?p=43371> [https://hurdradydova.wixsite.com/forlooparlu/post/photoshop-2022-version-23-4-1-nulled-activation](https://hurdradydova.wixsite.com/forlooparlu/post/photoshop-2022-version-23-4-1-nulled-activation-code-with-keygen-free)[code-with-keygen-free](https://hurdradydova.wixsite.com/forlooparlu/post/photoshop-2022-version-23-4-1-nulled-activation-code-with-keygen-free) <http://it-labx.ru/?p=61707> [https://globe-med.com/wp-content/uploads/2022/07/Photoshop\\_CC\\_2018.pdf](https://globe-med.com/wp-content/uploads/2022/07/Photoshop_CC_2018.pdf) <https://bukitaksara.com/photoshop-2021-version-22-3-1-win-mac/> <http://cyclades.in/en/?p=91009> [https://slitetitle.com/adobe-photoshop-2021-version-22-0-0-hack-activation-key-for-windows](https://slitetitle.com/adobe-photoshop-2021-version-22-0-0-hack-activation-key-for-windows-latest-2022/)[latest-2022/](https://slitetitle.com/adobe-photoshop-2021-version-22-0-0-hack-activation-key-for-windows-latest-2022/)

<https://tuencanto.com/photoshop-cs5-serial-number-and-product-key-crack-latest-2022/> <https://trello.com/c/X3YWpxXN/46-adobe-photoshop-2021-version-224-product-key-full>